# **CS 318 Principles of Operating Systems**

Fall 2022

### Lecture 18: Log-Structured File System

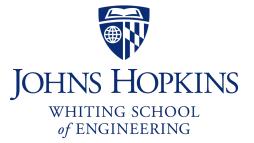

Prof. Ryan Huang

### Administrivia

#### Thanksgiving break!

- No class
- Assignments
  - food, lots of it
  - sleep, lots of it
  - warm clothes, winter is coming
  - Stay safe

# File Systems Examples

#### BSD Fast File System (FFS)

- What were the problems with the original Unix FS?
- How did FFS solve these problems?

#### Log-Structured File System (LFS)

- What was the motivation of LFS?
- How did LFS work?

# LFS: Log-structured File System

#### An influential work designed by Mendel Rosenblum (VMWare cofounder) and John Ousterhout

- A classic example of system designs driven by technology trends

#### Motivation

- Faster CPUs: I/O becomes more and more of a bottleneck

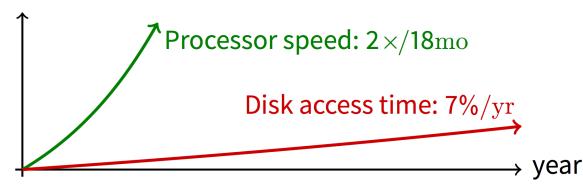

- More memory: file cache is effective for reads
- Implication: writes compose most of disk traffic

## Motivation

#### **Problems with previous FS**

- Perform many small writes
  - Good performance on large, sequential writes, but many writes are still small, random
- Synchronous operation to avoid data loss
- Depends upon knowledge of disk geometry (Fast File System)

# LFS Idea

#### **Insight:** treat disk like a tape-drive

- Best performance from disk for sequential access
- What is Fast-File-System's insight about disk?

#### File system buffers writes in main memory until "enough" data

- How much is enough?
- Enough to get good sequential bandwidth from disk (MB)
- Unit called a "segment"

# Write Data to a Sequential Log

#### Write buffered data to new segment on disk in a sequential log

- Transfer all updates into a series of sequential writes
- Do not overwrite old data on disk
  - i.e., old copies left behind
- Write both data and metadata in one operation

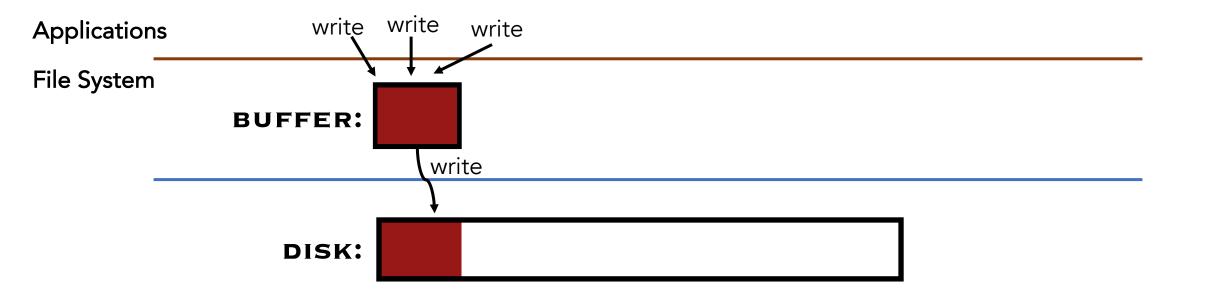

Absorb many small writes into one buffer write!

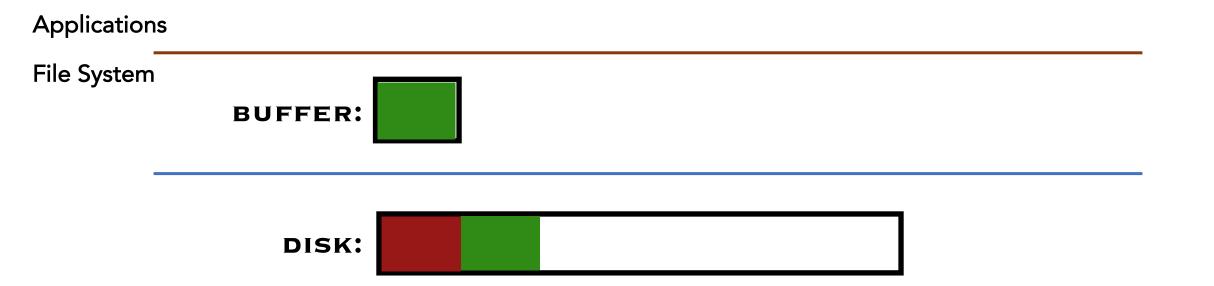

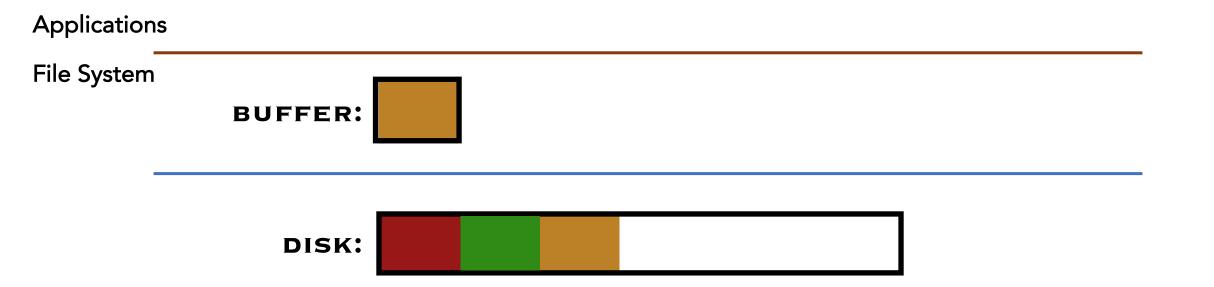

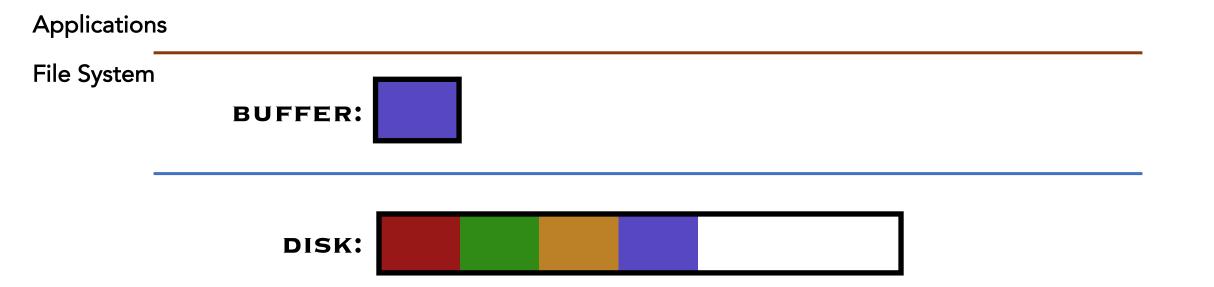

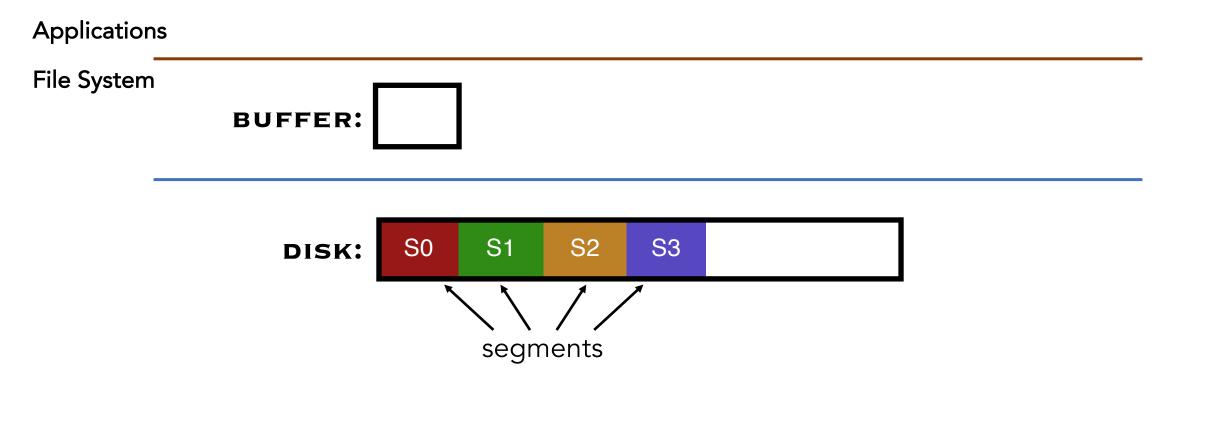

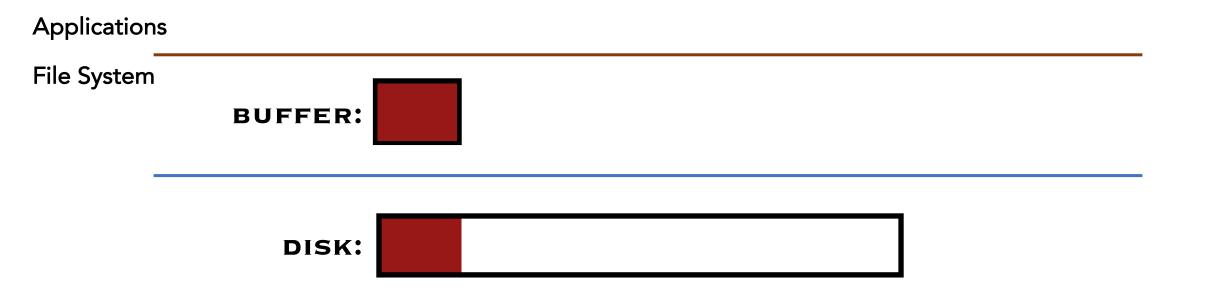

#### Why do we buffer the write?

# Why Do We Buffer the Writes?

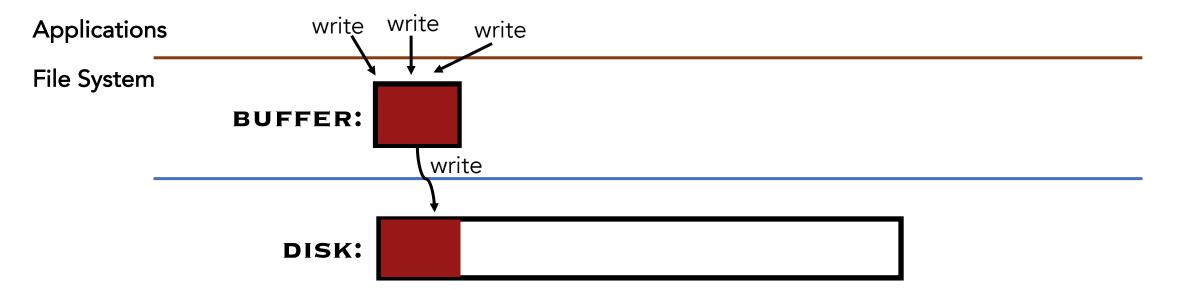

# Why Do We Buffer the Writes?

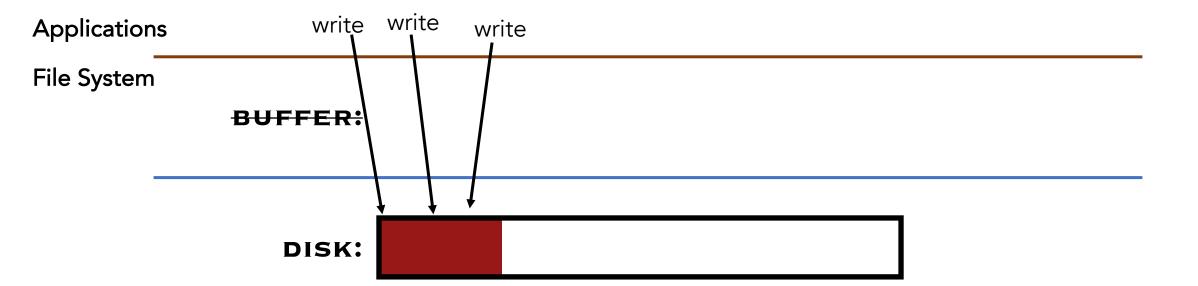

#### Why not directly write to the log on disk sequentially?

- Sequential write alone is not enough
- Disk is constantly rotating!
- Must issue a large number of contiguous writes

### **Pros And Cons**

#### Pros

- Always large sequential writes  $\rightarrow$  good performance
- No knowledge of disk geometry
  - Assume sequential better than random

#### **Potential problems**

- How do you find data to read?
- What happens to metadata during write?
- What happens when you fill up the disk?

# **Read in LFS**

#### Same basic structures as Unix

- Directories, inodes, indirect blocks, data blocks
- Reading data block implies finding the file's inode
  - Unix FS: inodes in a fixed region (array) on disk
  - LFS: inodes spread around on disk

#### Solution: inode map (imap) indicates where each inode is stored

- Can keep cached copy in memory
- inode map written to log with everything else
- Periodically written to known checkpoint location on disk for crash recovery

### Data Structures for LFS – Attempt 1

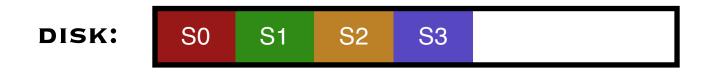

#### What data structures from FFS can LFS remove?

- allocation structs: data + inode bitmaps (why?)

#### What type of structure is much more complicated?

- Inodes are no longer at fixed offset!
- Use current offset on disk instead of table index for name
- Note: when update inode, inode number changes! (why?)

### **Attempt 1: Data Structures for LFS**

#### **Directory Entry**

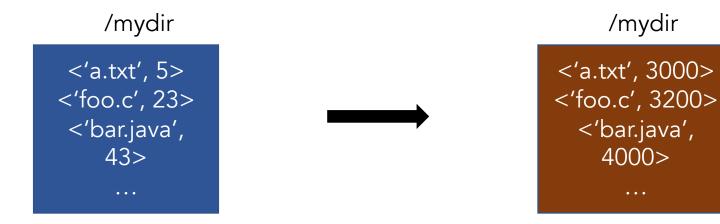

Previously, each dir entry is <name, inode #>

Now, each dir entry is <name, disk offset>

#### Would this attempt work?

### **Attempt 1: Overwrite Data in LFS**

#### Overwrite data in /file.txt

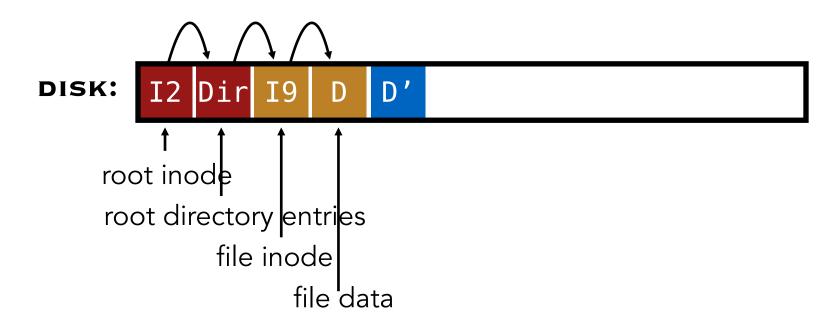

#### How to update inode 9 to point to new D'?

### **Attempt 1: Overwrite Data in LFS**

**Overwrite data in /file.txt** 

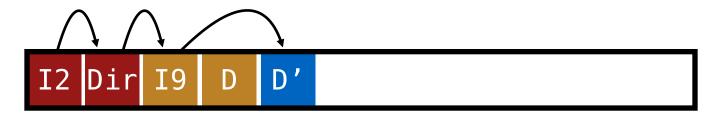

#### Can LFS update inode 9 to point to new D'?

- NO! This would be a random write..

### **Attempt 1: Overwrite Data in LFS**

Overwrite data in /file.txt

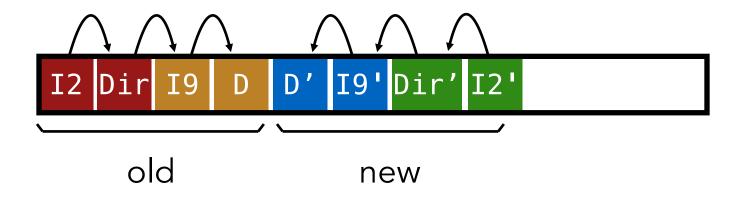

#### Must update all structures in sequential order to log

# **Attempt 1: Problem w/ Using Offset**

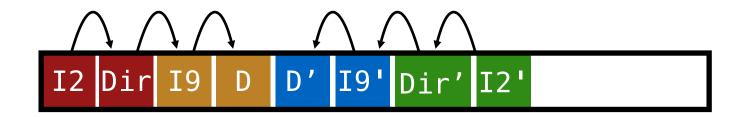

#### **Problem:**

- For every data update, must propagate updates all the way up directory tree to root

#### Why?

- When we copy & modify the inode, its location (disk offset) changes

#### Solution:

- Keep inode numbers constant; don't base name on disk offset

# Data Structures for LFS (attempt 2)

#### What data structures from FFS can LFS remove?

- allocation structs: data + inode bitmaps

#### What type of struct is much more complicated?

- Inodes are no longer at fixed offset
- Use current offset on disk instead of table index for name
- Keep inode number in dir constant
- Use imap structure to map inode number => most recent inode location on disk

#### FFS found inodes with math. How now?

- imap

# Where to keep imap?

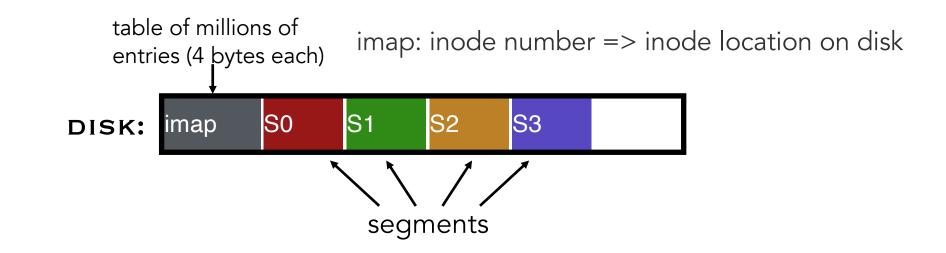

#### Where can imap be stored? Dilemma:

- 1. imap too large to keep in memory
- 2. don't want to perform random writes for imap

#### **Solution:** Write imap in segments

- Keep pointers to pieces of imap in memory

# Solution: imap in segments

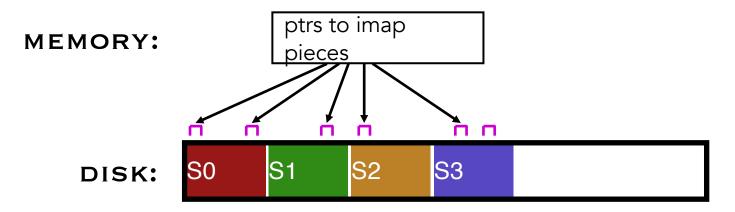

#### Solution:

- Write imap in segments
- Keep pointers to pieces of imap in memory
- Keep recently accessed imap cached in memory

### **Example Write**

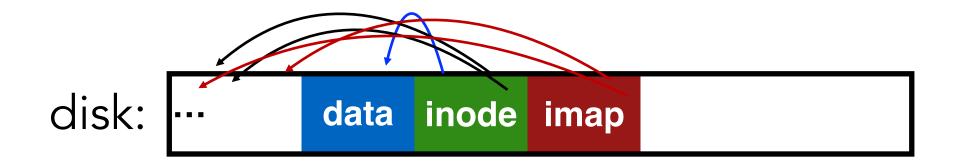

#### Solution:

- Write imap in segments
- Keep pointers to pieces of imap in memory
- Keep recently accessed imap cached in memory

# **Disk Cleaning**

#### When disk runs low on free space

- Run a disk cleaning process
- Compacts live information to contiguous blocks of disk

#### **Problem:** long-lived data repeatedly copied over time

- Solution: partition disk into segments
- Group older files into same segment

#### LFS reclaims segments (not individual inodes and data blocks)

- Want future overwrites to be to sequential areas
- Tricky, since segments are usually partly valid

#### 60% 10% 95% 35%

# disk segments: USED USED USED USED FREE FREE

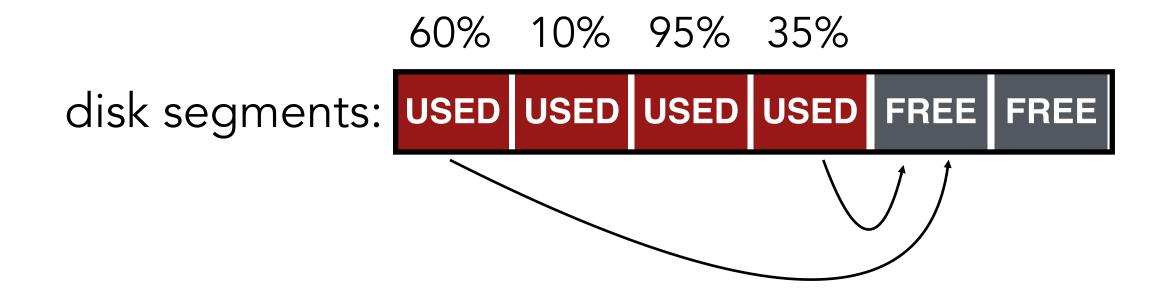

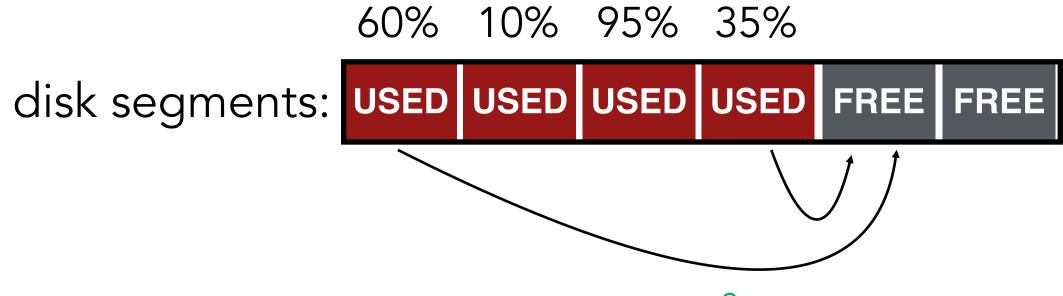

compact 2 segments to one

- When move data blocks, copy new inode to point to it
- When move inode, update imap to point to it

# 10%95%95%disk segments:FREEUSEDUSEDFREEUSEDFREE

release the two input segments

### Next Time...

Chapter 42